## 千葉県糖尿病療養指導士/支援士

## (CDE-Chiba:Certified Diabetes Educator/Encourager of Chiba)

## 研修会申請規約

(概要・目的)

千葉県糖尿病療養指導士/支援士(以下、CDE-Chiba)認定制度に基づく、認定更新に係 る研修会を申請することができる。

CDE-Chiba の研修と単位取得の機会を増やすことを目的とする。

(申請資格)

- ・当会会員
- ・当会認定委員会が認定した者、団体

(認定基準)

- 1.糖尿病の療養指導/支援に関わる内容が含まれていること
- 2.情報を CDE-Chiba に公開すること
- 3.参加の証拠となるもの(参加証等)が発行されること
- 4.CDE-Chiba の職種が対象とされていること
- 5.開催後 1 か月以内に CDE-Chiba 出席者名簿を提供すること
- 6.研修会等の責任者・主催団体、あるいは共催団体が本会会員であること

(共催・後援等)

研修会を企画する場合、CDE-Chiba 単位の付与を問わず、共催・後援等の申請が可能。 共催:主催者が企画したイベントに対し、当会が共同で参画する。 後援:主催者が企画したイベントに対し、当会が支持をする。

(認定単位数)

認定単位数は時間により決定される。

(表1)

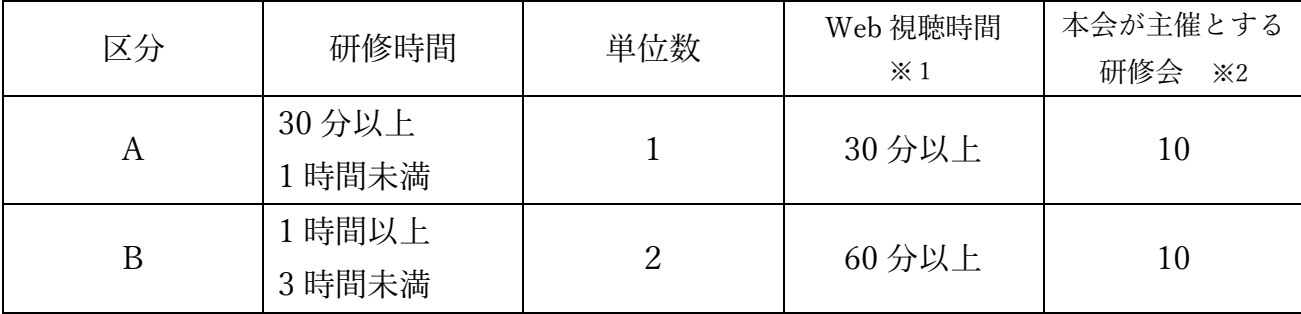

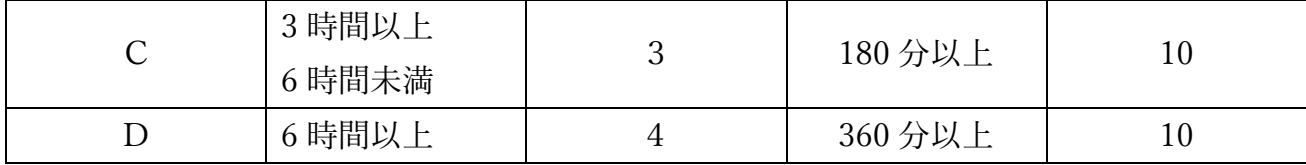

※1:Web 視聴で参加した場合、(表1)に記載の時間を視聴することを条件とする ※2:当会が主催の研修会はどの時間に関わらず単位を 10 単位とする

(Web 研修会)

認定研修会は Web を用いての開催を認める。

Web 参加者は一定の条件を満たした場合に単位を付与する。

(条件:参加者)

①(表1)に記載の視聴時間を超えていること。

②(表1)の区分で単位数を設定した場合、その視聴時間に満たない場合は付与しない。

例:区分 B で単位数を設定した研修会で、Web 視聴者が 45 分の視聴時間だった場合、 1 単位を付与するのではなく、単位の交付をしない。

(条件:主催者)

研修会参加者が、上記条件に該当するか主催者は確認を行い、主催者は確認の取れるデー タ(視聴者ログ等)を集計し、参加者一覧を報告書類と合わせて当会へ報告する。

(申請概要)

CDE-Chiba 認定制度に基づく研修会の申請から報告まで下記流れにて行う。

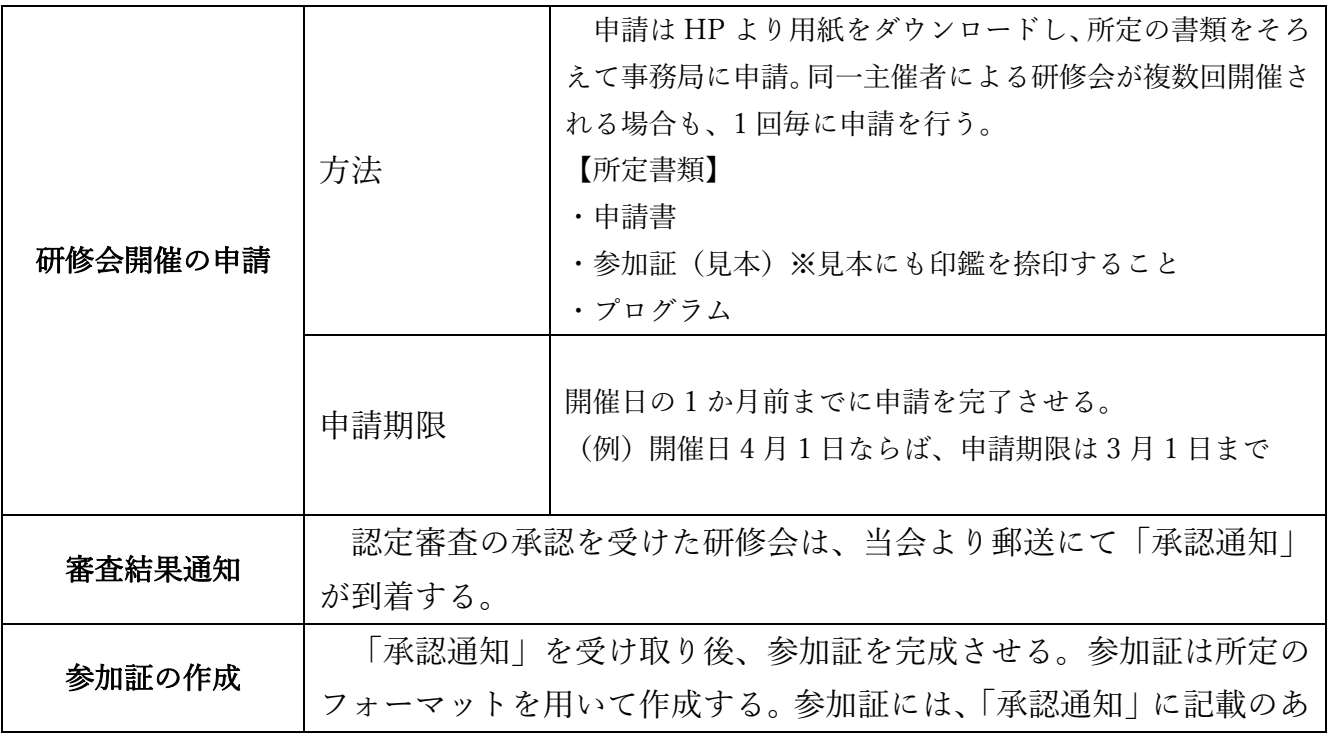

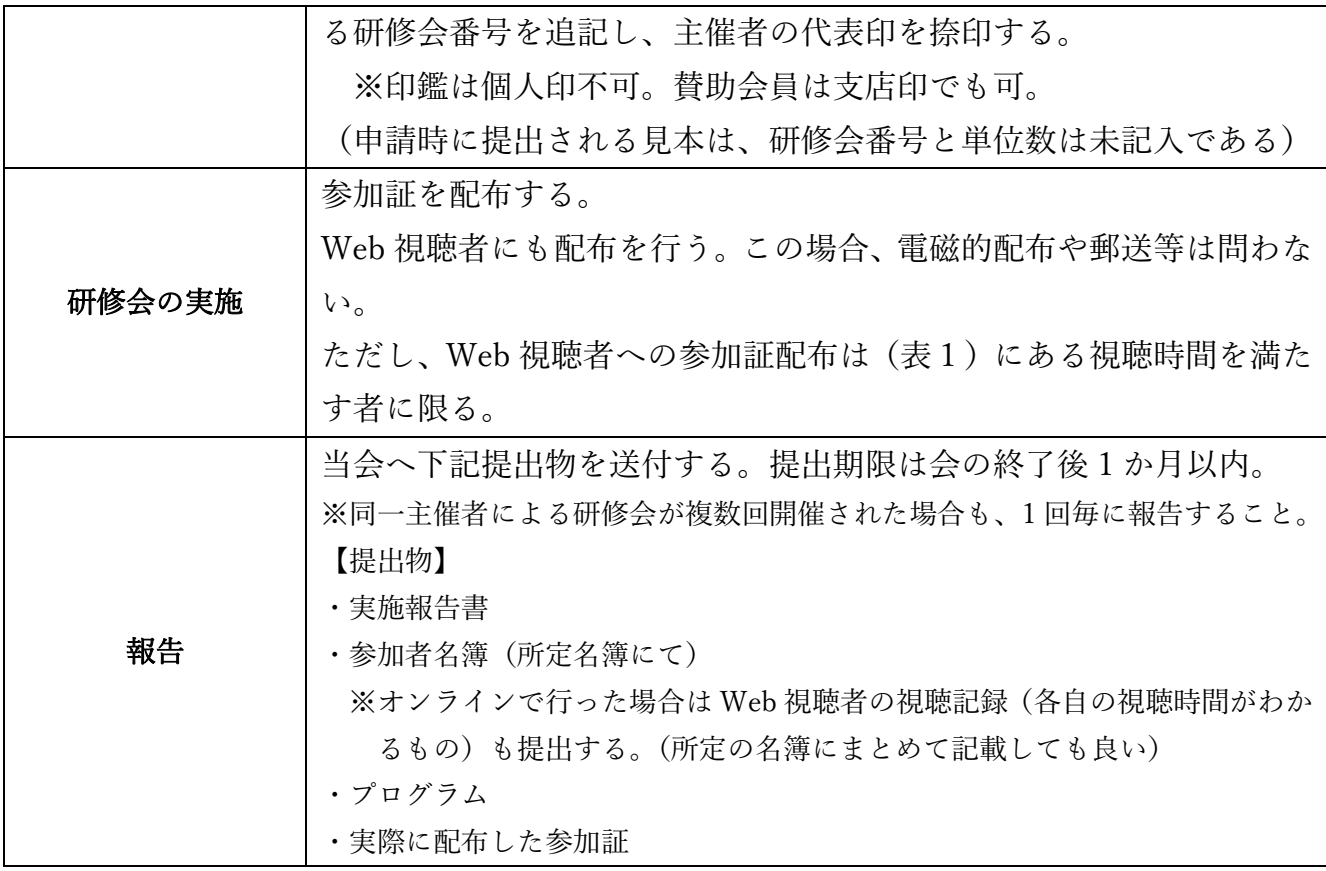

(細則)

本規約は認定委員会からの答申を受け、当会理事会にて変更できる。